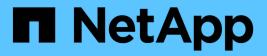

## Learn about Web Services

**E-Series Systems** 

NetApp March 22, 2024

This PDF was generated from https://docs.netapp.com/us-en/e-series/web-services-proxy/overview-introconcept.html on March 22, 2024. Always check docs.netapp.com for the latest.

# **Table of Contents**

| Learn about Web Services                  |  |
|-------------------------------------------|--|
| Web Services and Unified Manager overview |  |
| Compatibility and restrictions            |  |
| API basics                                |  |
| Terms and concepts                        |  |

# Learn about Web Services

## Web Services and Unified Manager overview

Before you install and configure the Web Services proxy, read the overview of Web Services and SANtricity Unified Manager.

### Web Services

Web Services is an Application Programming Interface (API) that allows you to configure, manage, and monitor NetApp E-Series and EF-Series storage systems. By issuing API requests, you can complete workflows such as configuration, provisioning, and performance monitoring for E-Series storage systems.

When using the Web Services API to manage storage systems, you should be familiar with the following:

- JavaScript Object Notation (JSON) Because data within Web Services is encoded through JSON, you should be familiar with JSON programming concepts. For more information, see Introducing JSON.
- Representational state transfer (REST) Web Services is a RESTful API that provides access to virtually all the SANtricity management capabilities, so you should be familiar with REST concepts. For more information, see Architectural Styles and the Design of Network-based Software Architectures.
- Programming language concepts Java and Python are the most common programming languages used with the Web Services API, but any programming language that can make HTTP requests is sufficient for API interaction.

Web Services is available in two implementations:

- Embedded A RESTful API server is embedded on each controller of an E2800/EF280 storage system running NetApp SANtricity 11.30 or later versions, an E5700/EF570 running SANtricity 11.40 or later versions, and an EF300 or EF600 running SANtricity 11.60 or later versions. No installation is required.
- Proxy The SANtricity Web Services Proxy is a RESTful API server installed separately on a Windows or Linux server. This host-based application can manage hundreds of new and legacy NetApp E-Series storage systems. In general, you should use the proxy for networks with more than 10 storage systems. The proxy can handle numerous requests more efficiently than the embedded API.

The core of the API is available in both implementations.

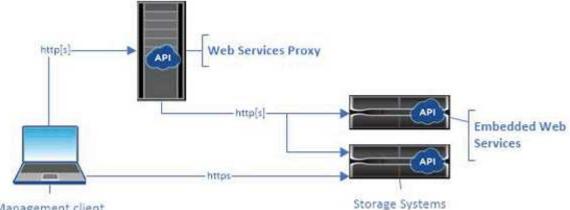

Management client

The following table provides a comparison of the proxy and the embedded version.

| Consideration      | Proxy                                                                                                    | Embedded                                                                                                    |
|--------------------|----------------------------------------------------------------------------------------------------|----------------------------------------------------------------------------------------------------|
| Installation       | Requires a host system (Linux or<br>Windows). The proxy is available<br>for download at the NetApp<br>Support Site or on DockerHub.                                                                                                    | No installation or enablement required.                                                                                                    |
| Security           | Minimal security settings by default.<br>Security settings are low so that<br>developers can get started with the<br>API quickly and easily. If desired,<br>you can configure the proxy with<br>the same security profile as the<br>embedded version. | High security settings by default.<br>Security settings are high because<br>the API runs directly on the<br>controllers. For example, it does<br>not allow HTTP access, and it<br>disables all SSL and older TLS<br>encryption protocols for HTTPS. |
| Central management | Manages all storage systems from one server.                                                                                                    | Manages only the controller on which it is embedded.                                                                                                    |

#### **Unified Manager**

The proxy installation package includes Unified Manager, a web-based interface that provides configuration access to newer E-Series and EF-Series storage systems, such as the E2800, E5700, EF300, and EF600.

From Unified Manager, you can perform the following batch operations:

- · View the status of multiple storage systems from a central view
- Discover multiple storage systems in your network
- · Import settings from one storage system to multiple systems
- · Upgrade firmware for multiple storage systems

## **Compatibility and restrictions**

The following compatibility and restrictions apply to using the Web Services Proxy.

| Consideration                | Compatibility or restriction                                                                                                    |
|------------------------------|----------------------------------------------------------------------------------------------------|
| HTTP support                 | The Web Services Proxy allows use of HTTP or<br>HTTPS. (The embedded version of Web Services<br>requires HTTPS for security reasons.)                                            |
| Storage systems and firmware | The Web Services Proxy can manage all E-Series storage systems, including a mixture of older systems and the latest E2800, EF280, E5700, EF570, EF300, and EF600 series systems. |

| Consideration                | Compatibility or restriction                                                                                                    |  |
|------------------------------|----------------------------------------------------------------------------------------------------|--|
| IP Support                   | The Web Services Proxy supports either the IPv4 protocol or IPv6 protocol.                                                                                                    |  |
|                              | <ul> <li>The IPv6 protocol might fail when the Web Services Proxy tries to automatically discover the management address from the controller configuration. Possible causes for the failure include problems during IP address forwarding or IPv6 being enabled on the storage systems but not on the server.</li> </ul>   |  |
| NVSRAM file name constraints | The Web Services Proxy uses NVSRAM file names to<br>identify version information accurately. Therefore, you<br>cannot change NVSRAM filenames when they are<br>used with the Web Services Proxy. The Web Services<br>Proxy might not recognize a renamed NVSRAM file<br>as a valid firmware file.                          |  |
| Symbol Web                   | Symbol Web is a URL in the REST API. It provides<br>access to almost all symbol calls. The symbol function<br>is part of the following URL:http://host:port/devmgr/storage-<br>system/storage array ID/symbol/symbol<br>functionImage: Symbol-disabled storage systems are<br>supported through the Web Services<br>Proxy. |  |

## **API** basics

In the Web Services API, HTTP communications involve a request-response cycle.

#### **URL** elements in requests

Regardless of the programming language or tool used, each call to the Web Services API has a similar structure, with a URL, HTTP verb, and an Accept header.

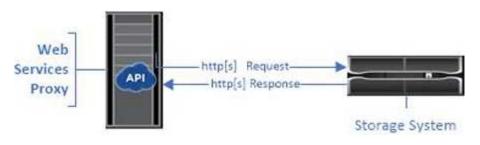

All requests include a URL, as in the following example, and contain the elements described in the table.

https://webservices.name.com:8443/devmgr/v2/storage-systems

| Area                                           | Description                                                                                                    |
|------------------------------------------------|----------------------------------------------------------------------------------------------------|
| HTTP transport                                 | The Web Services Proxy enables the use of HTTP or<br>HTTPS.<br>The embedded Web Services requires HTTPS for<br>security reasons.                                                                                                    |
| Base URL and port<br>webservices.name.com:8443 | Each request must be correctly routed to an active<br>instance of Web Services. The FQDN (fully qualified<br>domain name) or the IP address of the instance is<br>required, along with the listening port. By default, Web<br>Services communicates over port 8080 (for HTTP)<br>and port 8443 (for HTTPS).<br>For the Web Services Proxy, both ports can be<br>changed during the proxy installation or in the<br>wsconfig.xml file. Port contention is common on data<br>center hosts running various management<br>applications.<br>For the embedded Web Services, the port on the<br>controller cannot be changed; it defaults to port 8443<br>for secure connections. |
| API path<br>devmgr/v2/storage-systems          | <ul> <li>A request is made to a specific REST resource or<br/>endpoint within the Web Services API. Most endpoints<br/>are in the form of:</li> <li>devmgr/v2/<resource>/[id]</resource></li> <li>The API path consists of three parts: <ul> <li>devmgr (Device Manager) is the namespace of<br/>the Web Services API.</li> <li>v2 denotes the version of the API that you are<br/>accessing. You can also use utils to access<br/>login endpoints.</li> <li>storage-systems is a category within the<br/>documentation.</li> </ul> </li> </ul>                                                                                                    |

#### Supported HTTP verbs

Supported HTTP verbs include GET, POST, and DELETE:

- GET requests are used for read-only requests.
- POST requests are used to create and update objects, and also for read requests that might have security

implications.

• DELETE requests are typically used to remove an object from management, remove an object entirely, or to reset the state of the object.

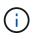

Currently, the Web Services API does not support PUT or PATCH. Instead, you can use POST to provide the typical functionality for these verbs.

#### Accept headers

When returning a request body, Web Services returns the data in JSON format (unless otherwise specified). Certain clients default to requesting "text/html" or something similar. In these cases, the API responds with an HTTP code 406, denoting that it cannot provide data in this format. As a best practice, you should define the Accept header as "application/json" for any cases in which you expect JSON as the response type. In other cases where a response body is not returned (for example, DELETE), providing the Accept header does not cause any unintended effects.

### Responses

When a request is made to the API, a response returns two critical pieces of information:

- HTTP status code Indicates whether the request was successful.
- Optional response body Usually provides a JSON body representing the state of the resource or a body providing more details on the nature of a failure.

You must check the status code and the content-type header to determine what the resulting response body looks like. For HTTP status codes 200-203 and 422, Web Services returns a JSON body with the response. For other HTTP status codes, Web Services generally does not return an additional JSON body, either because the specification does not allow it (204) or because the status is self-explanatory. The table lists common HTTP status codes and definitions. It also indicates whether information associated with each HTTP code is returned in a JSON body.

| HTTP status code                  | Description                                                                                                    | JSON body |
|-----------------------------------|----------------------------------------------------------------------------------------------------|-----------|
| 200 OK                            | Denotes a successful response.                                                                                                    | Yes       |
| 201 Created                       | Indicates that an object was<br>created. This code is used in a few<br>rare cases instead of a 200 status.                                                      | Yes       |
| 202 Accepted                      | Indicates that the request is<br>accepted for processing as an<br>asynchronous request, but you<br>must make a subsequent request<br>to get the actual result.  | Yes       |
| 203 Non-Authoritative Information | Similar to a 200 response, but Web<br>Services cannot guarantee that the<br>data is up-to-date (for example,<br>only cached data is available at this<br>time). | Yes       |

| HTTP status code         | Description                                                                                                    | JSON body |
|--------------------------|----------------------------------------------------------------------------------------------------|-----------|
| 204 No Content           | Indicates a successful operation, but there is no response body.                                                                                                    | No        |
| 400 Bad Request          | Indicates that the JSON body provided in the request is not valid.                                                                                                    | No        |
| 401 Unauthorized         | Indicates that an authentication<br>failure has occurred. Either no<br>credentials were provided, or the<br>username or password was invalid.                                                      | No        |
| 403 Forbidden            | An authorization failure, which<br>indicates that the authenticated<br>user does not have permission to<br>access the requested endpoint.                                                          | No        |
| 404 Not Found            | Indicates that the requested<br>resource could not be located. This<br>code is valid for nonexistent APIs<br>or nonexistent resources requested<br>by the identifier.                              | No        |
| 422 Unprocessable Entity | Indicates the request is generally<br>well-formed, but either the input<br>parameters are invalid, or the state<br>of the storage system does not<br>allow Web Services to satisfy the<br>request. | Yes       |
| 424 Failed Dependency    | Used in the Web Services Proxy to<br>indicate that the requested storage<br>system is currently inaccessible.<br>Therefore, Web Services cannot<br>satisfy the request.                            | No        |
| 429 Too Many Requests    | Indicates that a request limit was<br>exceeded and should be retried at<br>a later time.                                                                                                    | No        |

#### Sample scripts

GitHub contains a repository for the collection and organization of sample scripts illustrating the use of the NetApp SANtricity Web Services API. To access the repository, see NetApp Webservices samples.

## Terms and concepts

The following terms apply to the Web Services Proxy.

| Term           | Definition                                                                                                    |
|----------------|----------------------------------------------------------------------------------------------------|
| API            | An Application Programming Interface (API) is a set of<br>protocols and methods that enables developers to<br>communicate with devices. The Web Services API is<br>used to communicate with E-Series storage systems.                                                                                                    |
| ASUP           | The AutoSupport (ASUP) feature collects data in a customer support bundle and automatically sends the message file to technical support for remote troubleshooting and problem analysis.                                                                                                    |
| Endpoint       | Endpoints are functions that are available through the<br>API. An endpoint includes an HTTP verb, plus the<br>URI path. In Web Services, endpoints can execute<br>such tasks as discovering storage systems and<br>creating volumes.                                                                                                    |
| HTTP Verb      | An HTTP verb is a corresponding action for an<br>endpoint, such as retrieving and creating data. In Web<br>Services, HTTP verbs include POST, GET, and<br>DELETE.                                                                                                    |
| JSON           | JavaScript Object Notation (JSON) is a structured<br>data format much like XML, which uses a minimal,<br>readable format. Data within Web Services is<br>encoded through JSON.                                                                                                    |
| REST / RESTful | Representational state transfer (REST) is a loose<br>specification that defines an architectural style for an<br>API. Because most REST APIs do not fully adhere to<br>the specification, they are described as "RESTful" or<br>"REST-like." Generally, a "RESTful" API is agnostic to<br>programming languages and has the following<br>characteristics: |
|                | <ul> <li>HTTP-based, which follows the general semantics<br/>of the protocol</li> </ul>                                                                                                    |
|                | <ul> <li>Producer and consumer of structured data<br/>(JSON, XML, etc.)</li> </ul>                                                                                                    |
|                | <ul> <li>Object-oriented (as opposed to operation-<br/>oriented)</li> </ul>                                                                                                    |
|                | Web Services is a RESTful API that provides access to virtually all the SANtricity management capabilities.                                                                                                    |
| storage system | A storage system is an E-Series array, which includes shelves, controllers, drives, software, and firmware.                                                                                                    |

| Term         | Definition                                                                                                    |
|--------------|----------------------------------------------------------------------------------------------------|
| SYMbol API   | SYMbol is a legacy API for managing E-Series<br>storage systems. The underlying implementation of<br>the Web Services API uses SYMbol.                                                                                                    |
| Web Services | Web Services is an API that NetApp designed for<br>developers to manage E-Series storage systems.<br>There are two implementations of Web Services:<br>embedded on the controller and a separate proxy that<br>can be installed on Linux or Windows. |

#### **Copyright information**

Copyright © 2024 NetApp, Inc. All Rights Reserved. Printed in the U.S. No part of this document covered by copyright may be reproduced in any form or by any means—graphic, electronic, or mechanical, including photocopying, recording, taping, or storage in an electronic retrieval system—without prior written permission of the copyright owner.

Software derived from copyrighted NetApp material is subject to the following license and disclaimer:

THIS SOFTWARE IS PROVIDED BY NETAPP "AS IS" AND WITHOUT ANY EXPRESS OR IMPLIED WARRANTIES, INCLUDING, BUT NOT LIMITED TO, THE IMPLIED WARRANTIES OF MERCHANTABILITY AND FITNESS FOR A PARTICULAR PURPOSE, WHICH ARE HEREBY DISCLAIMED. IN NO EVENT SHALL NETAPP BE LIABLE FOR ANY DIRECT, INDIRECT, INCIDENTAL, SPECIAL, EXEMPLARY, OR CONSEQUENTIAL DAMAGES (INCLUDING, BUT NOT LIMITED TO, PROCUREMENT OF SUBSTITUTE GOODS OR SERVICES; LOSS OF USE, DATA, OR PROFITS; OR BUSINESS INTERRUPTION) HOWEVER CAUSED AND ON ANY THEORY OF LIABILITY, WHETHER IN CONTRACT, STRICT LIABILITY, OR TORT (INCLUDING NEGLIGENCE OR OTHERWISE) ARISING IN ANY WAY OUT OF THE USE OF THIS SOFTWARE, EVEN IF ADVISED OF THE POSSIBILITY OF SUCH DAMAGE.

NetApp reserves the right to change any products described herein at any time, and without notice. NetApp assumes no responsibility or liability arising from the use of products described herein, except as expressly agreed to in writing by NetApp. The use or purchase of this product does not convey a license under any patent rights, trademark rights, or any other intellectual property rights of NetApp.

The product described in this manual may be protected by one or more U.S. patents, foreign patents, or pending applications.

LIMITED RIGHTS LEGEND: Use, duplication, or disclosure by the government is subject to restrictions as set forth in subparagraph (b)(3) of the Rights in Technical Data -Noncommercial Items at DFARS 252.227-7013 (FEB 2014) and FAR 52.227-19 (DEC 2007).

Data contained herein pertains to a commercial product and/or commercial service (as defined in FAR 2.101) and is proprietary to NetApp, Inc. All NetApp technical data and computer software provided under this Agreement is commercial in nature and developed solely at private expense. The U.S. Government has a non-exclusive, non-transferrable, nonsublicensable, worldwide, limited irrevocable license to use the Data only in connection with and in support of the U.S. Government contract under which the Data was delivered. Except as provided herein, the Data may not be used, disclosed, reproduced, modified, performed, or displayed without the prior written approval of NetApp, Inc. United States Government license rights for the Department of Defense are limited to those rights identified in DFARS clause 252.227-7015(b) (FEB 2014).

#### **Trademark information**

NETAPP, the NETAPP logo, and the marks listed at http://www.netapp.com/TM are trademarks of NetApp, Inc. Other company and product names may be trademarks of their respective owners.